# USER MANUAL DELIVERY TRACKER

Ensure safe transport

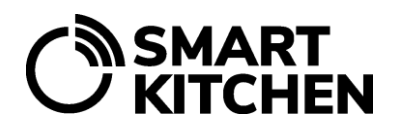

## **Intended use**

The Delivery Tracker application is used to ensure that the temperature of the food transport has been in accordance with the self-monitoring plan throughout the transport. The delivery recipient checks the transport temperatures and approves or rejects the food as safe for consumption.

### **Preconditions**

The person receiving the delivery should have

- Android Phone with Internet connection
- The latest version of Smart Kitchen's KitchenHelper application
- SmartKitchen HACCP Tracker User Account
- At least one Delivery Tracker measurement device

#### **Delivery Tracker measurement device**

There are two models of the device. One has a temperature sensor inside and the other outside at the end of the cable. The device is battery operated. Batteries last more than 5 years.

#### **During the transport**

Use of the measurement device during transport

- 1. Turn on the power
- 2. Place the device on the measuring target
- 3. Give the device to the recipient upon delivery.

**Note.** Do not turn off the power until the measurements have been read.

#### **Receive Delivery**

Open the KitchenHelper app on your Android phone and select "Receive Delivery". Follow the instructions in your phone. Do not switch off the measurement device until you have read the measurements in the service and either accepted or rejected the delivery.

#### **Viewing transport information**

Log in to SmartKitchen service, select "Sample" and "Delivery". You can view the transport history and add / complete comments related to the delivery. The measured temperatures cannot be modified afterwards.

The purpose of the contents of this manual is to guide the user of the device. The products it describes are subject to change without prior notice, due to the manufacturer's continuous development program. ioLiving Inc./Ceruus Inc./SmartKitchen makes no representations or warranties with respect to this manual. ioLiving Inc./Ceruus Inc. / SmartKitchen shall not be liable for any damages, losses, costs, or expenses, direct, indirect, or incidental, consequential, or special, arising out of, or related to the use of this material or the products described herein.